# **بر**<br>ح **FUSION** , AUTOMÁTICA DE **IMAGENES A TRAVES** *r* **DE LA OBTENCION DE SINOGRAMAS**

*Manuel Guillermo Forero'- Marcela González<sup>2</sup> • Grupo de investigación en procesamiento de imágenes y computación gráfica OHWAHA. Departamento de Ingeniería de Sistemas. Universidad Nacional de Colombia*

#### **Resumen**

El desarrollo de técnicas de fusión tiene un alto costo computacional y demandan, por el uso que de ellas se da, excelentes resultados. Este trabajo compara la aplicación de dos técnicas de retroproyección (proyección de máxima intensidad

*l. Profesor asistente de la Universidad Nacional de Colombia. Ingeniero electrónico, Magister en Ingenieria Eléctrica, Master en imágenes médicas, Doctor en Ingeniería biomédica.. Director del Grupo de investigación OHWAHA. m{orero@ingenieria.ingsala.unaLedu.co.*

*2. Estudiante de ingeniería de sistemas. Miembro del Grupo de investigación OHWAHA. Universidad Nacional de Colombia. cmgbJ3@hotmail.com*

y promedio) para la obtención de sinogramas, los cuales serán utilizados como herramienta analítica dentro del procedimiento, junto con un par de métodos de correlación que permiten fusionar dos imágenes del mismo tipo; estos resultados constituyen el material principal de la fusión automática de imágenes propuesta.

Este procedimiento no requiere el uso de marcadores externos, ni de marcadores corporales. Los principios esenciales aplicados en este artículo han sido previamente utilizados en la fusión de imágenes.

# INTRODUCCIÓN

La fusión de imágenes es ampliamente requerida como parte del análisis de pruebas médicas (estudio de plasticidad, localización de tumores u obstrucciones, análisis de resonancia magnética funcional, etc.), construcción de imágenes espaciales o ajuste de imágenes satelitales. Según el caso, puede requerirse fusionar imágenes del mismo tipo que difieren en cuanto a las características del objeto de interés o imágenes obtenidas a través de técnicas diferentes, en las cuales no sólo se nota un cambio de posición del objeto, sino que también varía la forma en que presenta la información.

Múltiples técnicas de fusión de imágenes médicas han sido propuestas por diferentes autores. El problema se aborda en algunos de estos casos desde el momento mismo de la adquisición, mediante el uso de *fantasmas* externos de alta intensidad, respecto a los cuales se analiza la posición del objeto [10] y se realizan las correcciones necesarias. En otros casos se utilizan por ejemplo, características externas de la cabeza o la localización de órganos internos fácilmente identificables que servirán como referencia [7]; en otros resulta muy apropiado el uso de figuras geométricas que se aproximen a la forma del objeto de interés, por ejemplo una elipse ajustada al corazón [11]. En este último caso, las primeras aproximaciones se hacen generalmente a mano.

Métodos de búsqueda como los algoritmos genéticos [6] han sido implementados, junto con muchos otros, con el mismo fin: lograr una buena fusión.

El objetivo final de la mayor parte de procedimientos desarrollados es lograr exactitud, robustez, disminuir los requerimientos computacionales y una amplia posibilidad de uso de los algoritmos.

# I.MÉTODOS DE PROYECCIÓN

El problema de la manipulación de imágenes comienza con el mismo proceso de adquisición. Se espera que cada resultado proporcione la mayor información con la más alta fidelidad.

-------

Procedimientos de adquisición de imágenes, como resonancia magnética, IRM, o el escáner X se utilizan para obtener algunos cortes del objeto de interés. Para construir una imagen, se toma información de cada plano, examinando las intensidades de la señal a lo largo de varios rayos paralelos lanzados sobre el objeto. El resultado de cada uno de estos barridos recibe el nombre de *proyección.*

Este mismo principio se utiliza para nuestros fines, partiendo de imágenes previamente adquiridas sobre las cuales se realizan barridos, ya no con rayos "físicos", sino haciendo un análisis de pixeles.

#### *A. Proyección de máxima intensidad, MIP*

El algoritmo de MIP es usado en general para construir angiogramas bi o tridimensionales identificando altas intensidades dentro de una pila de cortes [13] de IRM. El MIP se construye "lanzando" rayos paralelos igualmente espaciados a través de la(s) imagen(es) original (es). (Véase figura 1); cada uno de los pixeles que recorre se examina para tomar el que corresponda a la máxima intensidad. Con los datos obtenidos con cada rayo, se construye una proyección. En el caso de reconstrucciones tridimencionales, las proyecciones se calculan a diferentes ángulos, con el fin de que los datos de profundidad no se pierdan [13].

Del algoritmo estudiado sólo se toma el concepto básico de obtención del pixel de máxima intensidad aplicado sobre imágenes bidimensionales, lo que da como resultado proyecciones unidimensionales utilizadas posteriormente como elementos comparativos para realizar el ajuste.

Dado que el objetivo es hacer una representación de la imagen que la describa plenamente y que proporcione información fácil de analizar, de forma que permita compararla y relacionarla con la otra que se diferencia de la primera sólo por estar rotada, los resultados de proyecciones a diferentes ángulos (los necesarios) resulta ser una buena alternativa.

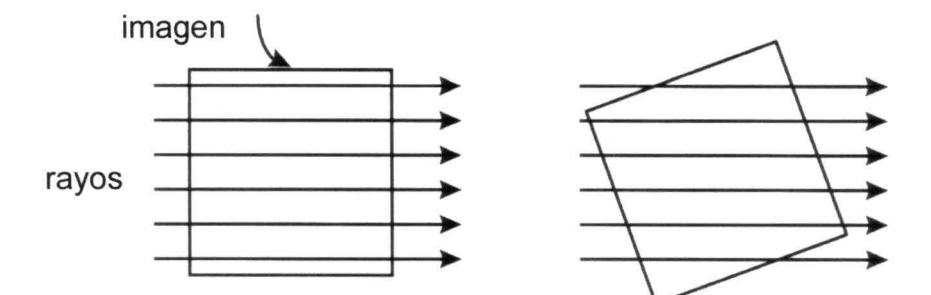

*Figura l. Técnica de construcción del sinograma mediante el lanzamiento de rayos sobre la imagen.*

## *B. Promedio*

La técnica de promedio tiene un principio similar al MIP y, al igual que éste, el objetivo es lograr una identificación de la imagen. La diferencia radica en que en lugar de buscar a lo largo de cada rayo el pixel de máxima intensidad, la proyección se obtiene al promediar las intensidades de los pixeles examinados por cada rayo. Los resultados del promedio se aproximan al entero más cercano, con el fin de mantener una información coherente.

En la figura 2 se muestra el procedimiento seguido en la retroproyección sobre una imagen oscura. En este caso, para obtener la proyección, los rayos se inclinan un ángulo  $\phi$  respecto a los ejes imaginarios *x* y*y,* lo que permite tener una vista diferente del objeto.

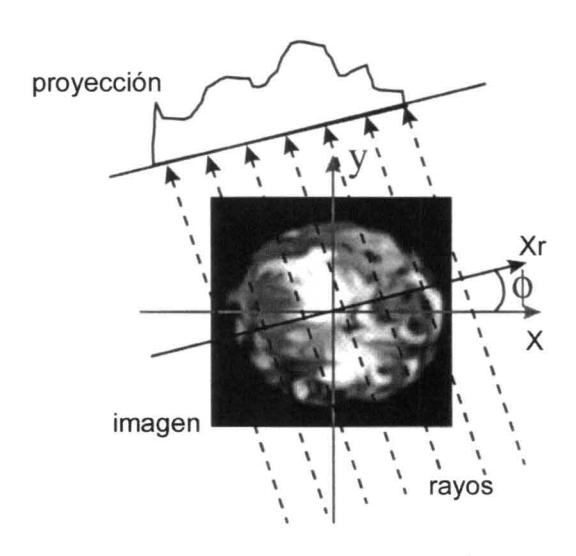

## II. SINOGRAMA O TRANSFORMADA DE RADON

Una vez obtenidas las proyecciones, es necesario organizar los resultados de tal manera que puedan manipularse en forma conveniente en el proceso de análisis.

Cada una de las vistas o proyecciones es una función de la posición del objeto dentro de la imagen y del ángulo de inclinación de los rayos de inspección. Puede, entonces, construirse una colección bidimensional ordenada de proyecciones en la cual uno de los ejes corresponde a la posición y el otro al ángulo. Esta estructura recibe el nombre de *sinograma.* Su nombre se debe a la variación sinusoidal de la posición del objeto dentro de las proyecciones debido al cambio consecutivo en el ángulo de inclinación de las imágenes. (Véase figura 3) [12].

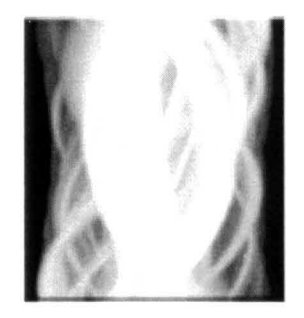

*Figura* 2. *Resultado de una proyección con rayos inclinados*  $\Theta$  *grados.* 

*Figura* 3. *Sinograma obtenido por la técnica MIP de la figura* 2, *haciendo 180 variaciones de* 1 *grado.*

Los principios de este método fueron publicados por primera vez, en 1917, por Radon (quien le da el nombre de transformada de Radon), los cuales se utilizaron luego como herramienta.

# **III. CORRELACIÓN**

El análisis de correlación es una técnica usada para medir el grado de relación que existe entre variables aleatorias independientes, es decir, el resultado del coeficiente de correlación indica el valor de ajuste entre las variables, aunque esta relación no tenga necesariamente un significado real; no indica si el cambio de una variable *"causa"* el cambio en otra, sino si el *''patrón''* de cambio de una está relacionado con el *''patrón''* de cambio de la otra.

Se basa en los resultados del método de regresión lineal, de forma que "representa la dispersión media de los puntos representativos en tomo a la recta de regresión" [9]. El coeficiente de correlación *r* ha sido definido a través de diferentes expresiones. El coeficiente de correlación normalizado está dada por [5,9]:

$$
r = \sum f(x) f(y) / (\sum f(x)^2 \sum f(y)^2)^{1/2}
$$
 (1)

y el coeficiente de correlación de Karl Person, está dado por [1]:

$$
r = n \sum xy - (\sum x)(\sum y)/[(n \sum x^2 - (\sum x)^2][n \sum y^2 - \sum y^2)])^{1/2}
$$
\n(2)

En este último caso es necesario prestar especial atención en el manejo del número de valores correlacionados *n* para obtener resultados satisfactorios.

El coeficiente de correlación toma valores entre -1 y 1. El signo del resultado indica si la inclinación de la recta de relación es positiva o negativa y la magnitud indica el grado de asociación que hay entre las variables comparadas.

Para el caso de imágenes, las variables para relacionar son las intensidades que resultan de los métodos de retroproyección almacenadas en los sinogramas correspondientes; por tanto, el valor del coeficiente de correlación siempre es positivo. La información que se manipula entonces, se restringe al nivel de relación entre las proyecciones comparadas.

Se han implementado las dos fórmulas de correlación para comparar los resultados que se obtienen con cada una en cada caso.

#### **IV. MATERIALES Y PROCEDIMIENTOS**

# *A. Materiales*

Para observar los resultados de la aplicación del algoritmo, se utilizan imágenes de resonancia magnética de 256 x 256 pixeles y 256 niveles de gris en formato BMP, a partir de las cuales se obtuvieron las demás imágenes al aplicarles rotación *y/o* inclusión de ruido.

Las imágenes IRM han sido adquiridas en un escáner Philips de resonancia magnética de 1.5 Tesla. Se hicieron adquisiciones Spin Echo, SE, en T1, T2 y  $\rho$  (rho) con un grosor de 2 mm, sin espaciamiento entre cortes.

La aplicación fue implementada en C++ bajo ambiente Windows sobre un PC con procesador Pentium de 133 MHz y 16 MB en memoria RAM.

## *B. Procedimientos*

Tres etapas conforman el proceso de fusión: la obtención del mapa de bits de cada una de las imágenes, la construcción de los sinogramas correspondientes y por último la aplicación del método de correlación deseado.

Para realizar la fusión se necesitan dos imágenes: una imagen de referencia y una imagen flotante. Esta última es la imagen para ajustar. Los demás elementos requeridos son calculados como parte del procedimiento automático.

El criterio de transformación geométrica exige definir [2]:

- Una imagen de referencia y una imagen flotante.
- Una *n -* upla de parámetros de la transformación (en este caso, sólo el ángulo de rotación en el plano *x*, *y*).
- La transformación geométrica que relaciona los pixeles.
- Las funciones que relacionan el nivel de gris de los pixeles de las imágenes flotante y de referencia.

Para construir el sinograma se utilizan 180 proyecciones obtenidas y se aplican alguno de los dos métodos de retroproyección anteriormente expuestos. Se utiliza un total de 256 rayos paralelos que recorren la imagen en sentido horizontal.

Con el fin de obtener el sinograma, se considera un primer procedimiento que consiste en variar el ángulo de inclinación de los rayos entre  $0^\circ$ y 180°. Para implementarlo es necesario utilizar un algoritmo de construcción de líneas que permitieran identificar los pixeles que cada uno de los rayos debe examinar. Para tal efecto se utilizaría el algoritmo de línea de punto medio de Bresenham [14] y las variaciones por éste requeridas para construir los caminos en diferentes direcciones.

Es conveniente asumir que siempre el rayo 128 encuentra en su camino el pixel central de la imagen; de este punto y conociendo el ángulo que en cada momento indica la trayectoria, se calculan los pixeles que le corresponden. Al saber cuál es la posición de rayo medio, pueden hacerse los cálculos para los demás.

Considerando que este procedimiento es necesario repetirlo para todos los ángulos que requiere la construcción del sinograma, se opta por utilizar los resultados de Didon [6], también afirmados por Russ [12], según los cuales las proyecciones obtenidas al utilizar líneas de búsqueda con una inclinación diferente cada vez, son equivalentes a aquellos que se logran al hacer proyecciones siempre con la misma inclinación de los rayos (0º) sobre imágenes rotadas. Dado que esta última opción reduce el número de cálculos, lo IVES Ayes (e ) secret magenes rouaux. Bate que que esta última opción reduce el número de cálculos, lo original, calcula qué pixel de la imagenesia el número de cálculos, lo  $\frac{1}{2}$ 

cual favorece la disminución del tiempo de procesamiento, y además simplifica el procesamiento, se opta por su aplicación.

Para realizar la rotación de la imagen se utilizan las matrices de transformaciones geométricas convencionales.

En primer lugar, es necesario trasladar los ejes coordenados al centro de la imagen para hacer la rotación sobre el punto medio de la misma y luego regresar los ejes a su posición inicial. La secuencia de matrices utilizadas para esto es:

## **Matriz de translación**

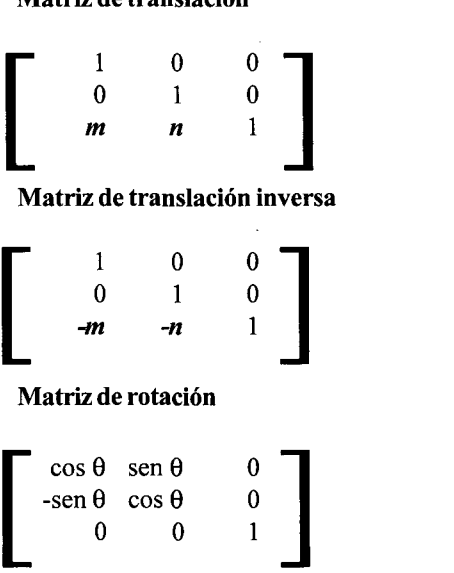

Siendo *[x,y,z]* el punto de partida de la matriz original y *[x\*,y\*,z\*]* el punto correspondiente a la matriz rotada, se tiene:

 $[x*,y*,z^*]=[x,y,z]$ 

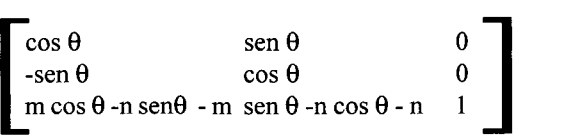

Para garantizar que todos los pixeles en la imagen rotada tengan un valor de intensidad asignado, es necesario hacer un mapeo inverso [8], el cual, en lugar de examinar qué pixel en la imagen rotada corresponde a un determinado pixel de la original, calcula qué pixel de la imagen original dará el valor de intensidad a un determinado pixel de la imagen rotada. Los pixeles que no encuentran uno correspondiente toman el valor de la intensidad O (negro).

El sistema matricial que se ajusta a este caso es:

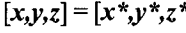

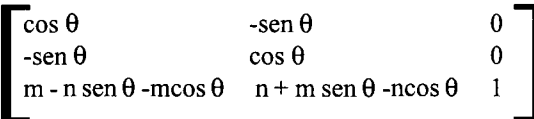

La mayor parte de los valores resultantes de aplicar esta transformación no son enteros, lo que hace necesario utilizar un método de aproximación. En este caso se usa el valor entero más próximo al resultado. Si se quisiera ser más estricto en la alta calidad de la imagen que resulta, podría pensarse en interpolar también las intensidades; esta última parte no se consideró en el proyecto.

Por las características de la imagen, para trasladar los ejes coordenados al centro de la imagen, tanto *m* como *n* tienen un valor de 128.

Para la construcción del sinograma, la imagen de referencia se rota aumentando un grado a la vez. En cada caso se obtiene una proyección usando 256 rayos horizontales, uno por cada fila del mapa de *bits;* el resultado se almacena en una matriz de 180 filas (una para cada ángulo) y 256 columnas (una para cada rayo).

Es necesario anotar que el cálculo de proyecciones y, por ende, el sinograma, para los demás ángulos, es redundante.

Proyectar los pixeles de máxima intensidad o el promedio del va 1or de los pixeles correspondientes para diferentes grados, hace que se delinee un movimiento sinusoidal sobre el sinograma como el que se muestra en la figura 3. Este fenómeno es el que da el nombre de sinograma al conjunto de proyecciones.

Para la imagen flotante sólo se toman 3 o 4 proyecciones a 0°, 1°, 2°, y/o 3°,con las cuales se realizan las operaciones necesarias a fin de correlacionar las dos imágenes.

------~

Una vez construido el sinograma para la imagen de referencia, por medio del coeficiente de correlación, se comparan los resultados almacenados en él con la proyección que se obtuvo de la imagen flotante. Las variables aleatorias que deben considerarse son, por supuesto, las intensidades almacenadas para cada proyección.

Si se trata de dos imágenes obtenidas con el fin de ser fusionadas, se supone que en el momento de la adquisición se busca que no difieran en alto grado respecto a la posición del objeto de interés. Suponemos entonces que el ángulo al que se encuentra rotada una imagen respecto a otra está entre -30 y 30 grados (rango en el cual se construye el sinograma; véase figura 4(a)  $v$  (d)), una rotación mayor es poco probable. Con estas consideraciones, el sinograma y la correlación sólo se realizan respecto a los valores que corresponden a estos ángulos; aquel cuyo valor de correlación sea máximo es asumido como ángulo de rotación para fusionar las dos imágenes.

# **RESULTADOS** Y DISCUSIÓN

Para la evaluación del procedimiento se realizaron 240 pruebas cuyos resultados se muestran en los cuadros 1, 2, 3 y 4. Para cada caso se aplicó el método de MIP y el método de promedio, y en cada uno, los dos métodos de correlación.

El trabajo de evaluación se divide en tres grupos:

1. Cortes cercanos con imágenes rotadas y con presencia de ruido en una de las imágenes (véase cuadro 1).

En este caso, los mejores resultados se obtuvieron al aplicar la fórmula de correlación de Person; al usar cuatro proyecciones, en el 75% de los casos el ajuste fue exacto (error del 0%). El rendimiento para tres proyecciones, combinando con la correlación de Person, presentó mejores resultados con el método de promedio.

2. Siempre que se fusionaron cortes cercanos cuya posición del objeto no variaba, el método MIP, con cualquier número de proyecciones, fusionó con ángulo de Ocomo se esperaba (véase cuadro 2).

- 3. Al fusionar cortes diferentes rotados, sin ruido añadido, los resultados muestran, en muchos casos, una aproximación bastante buena a los resultados deseados; sin embargo, en pocas ocasiones, el resultado fue exacto. No puede afirmarse que el número de proyecciones haga que un método sea mejor que otro para estos casos; en general, los resultados fueron muy similares (véase cuadro 3).
- 4. Si se trata de comparar dos imágenes del mismo corte, una rotada respecto a la otra, arrojó muy buenos resultados; la calidad aumentó al utilizar cuatro proyecciones en lugar de tres (véase cuadro 4). La cantidad de resultados buenos al utilizar MIP es mayor que con promedio; sin embargo no se descarta la ulilización del segundo para este caso.

Los tiempos de respuesta para los casos en que se utilizaron cuatro proyecciones es en promedio de 6,9 s y para el caso de tres proyecciones de 6,7s. Para pocas observaciones, este tiempo de respuesta es aceptable; sin embargo, si se tratara de una pila de imágenes (pueden llegarse a tratar más de 100 imágenes) para fusionar, probablemente tardaría más tiempo del deseado.

En términos generales puede concluirse que el método se ajustó a las expectativas tanto en tiempo de respuesta como en calidad de la fusión. Es interesante notar los buenos resultados ante la presencia de ruido en las imágenes. Los niveles de ruido que se aplicaron a las imágenes utilizadas son exagerados con respecto a las imágenes convencionales).

Se nota una caída en la calidad de la fusión en los casos en que se utilizaron imágenes *TI, T2* o Rho. El contraste con estas imágenes no favorece a la obtención de buenos sinogramas. Puede ser conveniente hacer un pretratamiento de la imagen antes de intentar la fusión automática; aplicar filtros que reduzcan el nivel de ruido sin que se alteren demasiado las intensidades o incluso puede pensarse en hacer primero un seguimiento de contorno o aplicar segmentación, de modo que la información que se maneja para aplicar los algoritmos se reduzca sin alterar la calidad de la misma.

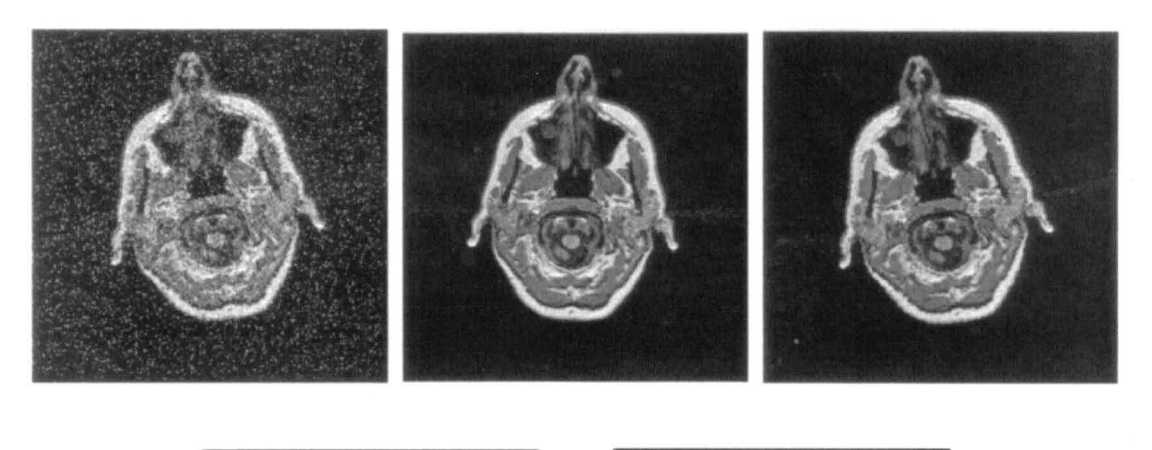

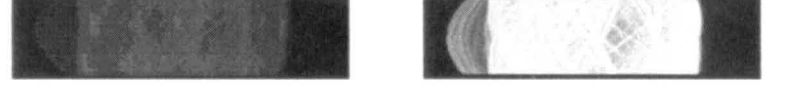

Figura 4. (a) Imagen de referencia con ruido, (b) imagen flotante rotada respecto a la imagen de referencia; (c) imagen resultante; (d) sinograma de la imagen de referencia para rotaciones entre -30 y 30 grados con técnica de promedio; (e) *sinograma para la imagen (b) con técnica MIP.*

#### **CONCLUSIONES**

**-------**

La fusión de imágenes es un campo en donde se esperan tener nuevos avances que permitan lograr cada vez más excelentes resultados dentro de cada una de las áreas de aplicación.

Los métodos utilizados en este trabajo como elementos comparativos proporcionan una buena aproximación a los resultados esperados. El sinograma que resulta de la aplicación del método MIP tiene una alta definición de los caminos que cada uno de los pixeles más intensos siguen a lo largo de las rotaciones; por esta razón, el método arroja muy buenos resultados en caso de que las dos imágenes presenten un bajo nivel de ruido; si esto no es así, el sinograma no proporciona la suficiente información como para lograr una buena fusión. Al utilizar el promedio como método de retroproyección, los resultados son más satisfactorios, aunque a simple vista el sinograma que resulta es bastante difuso, aporta información suficiente para que la fusión sea exitosa.

Es necesario buscar formas para minimizar el tiempo de respuesta y aumentar la exactitud; fallar un grado en el ajuste puede ser muy delicado al momento de hacer una aplicación práctica.

Se espera obtener mejores resultados a través de la manipulación de la herramienta utilizada para la implementación, de modo que se obtengan resultados en menos tiempo.

Dado que las imágenes fueron manipuladas para obtener la variación en las posiciones, la calidad de la misma se ve disminuida; ésta puede ser la causa de algunos fallos.

Se espera para próximas experiencias tener imágenes tanto de resonancia magnética, como de otros tipos de adquisición que presenten las características deseadas, de manera que no sea necesario hacer un tratamiento manual previo para comprobar resultados.

**RESULTADOS** 

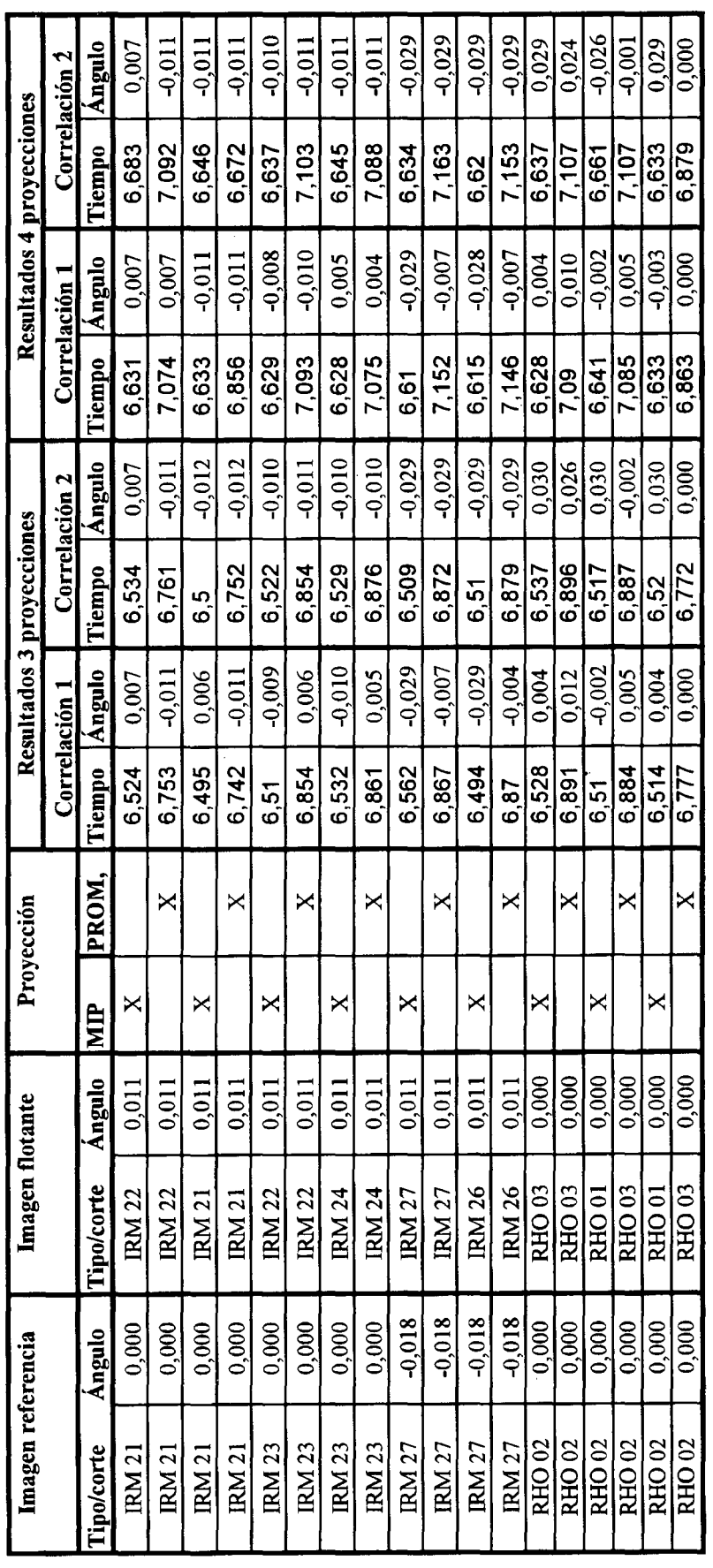

Cuadro 1. Cortes cercanos con presencia de ruido,

 $\ddot{\phantom{0}}$ 

 $\bar{\psi}$ 

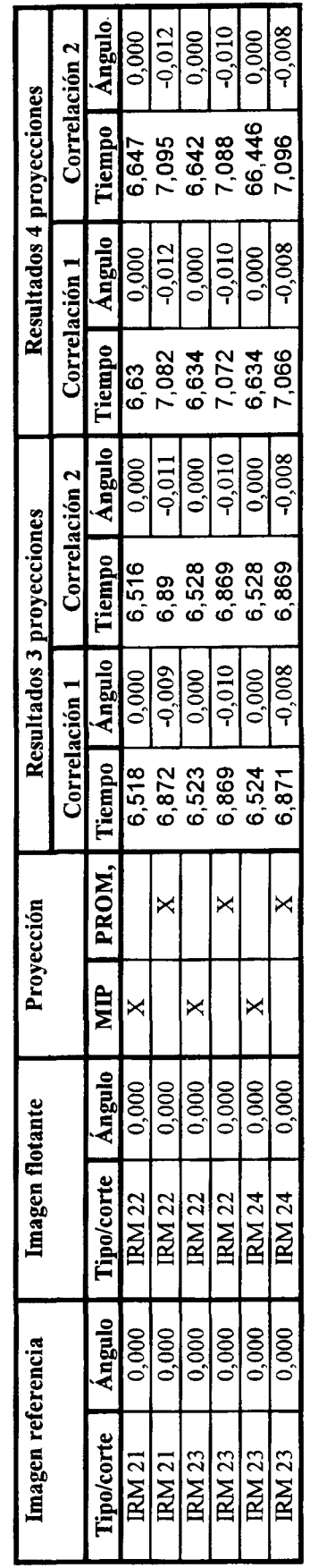

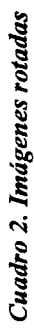

**RESULTADOS** 

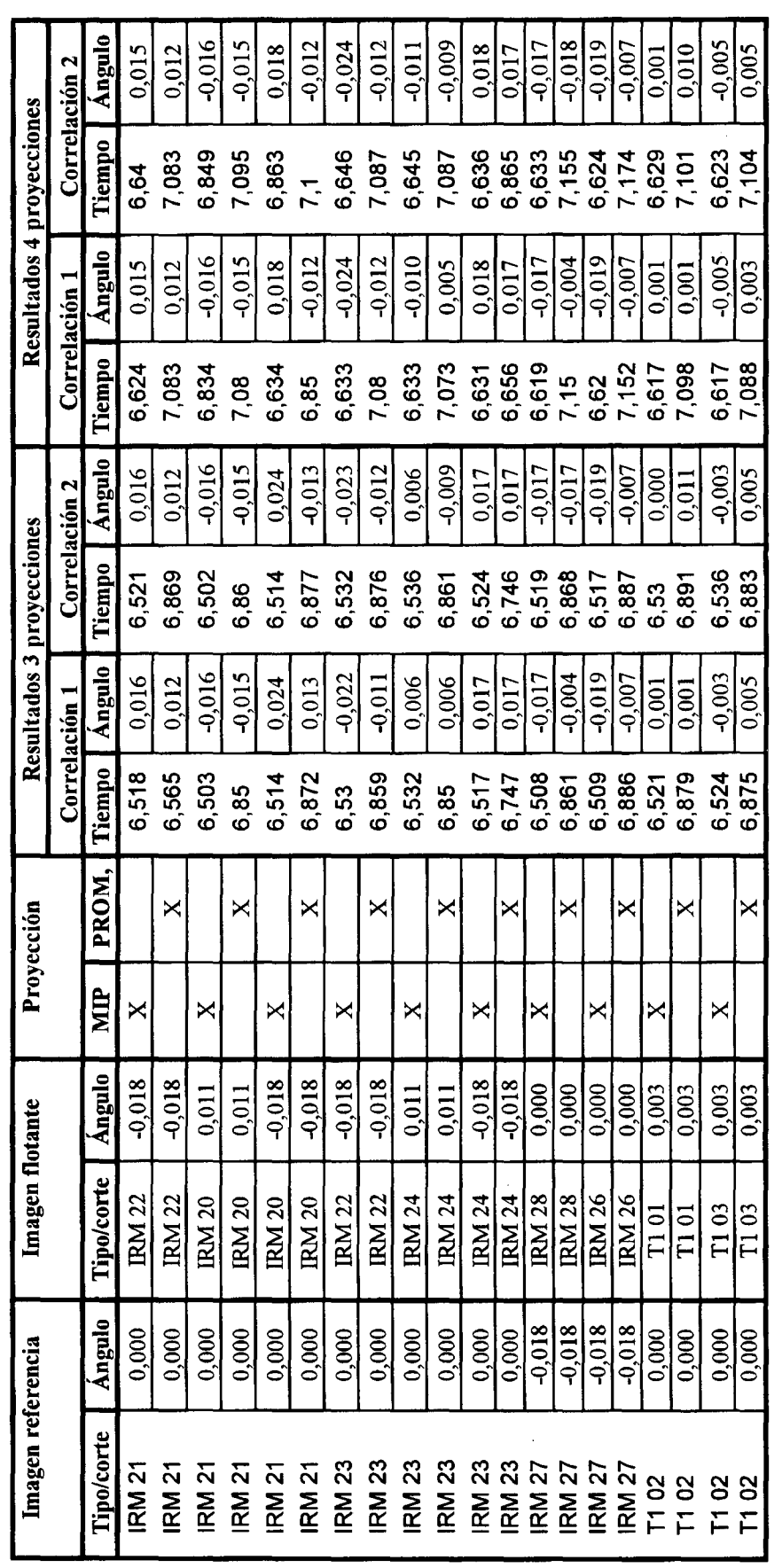

Cuadro 3. Cortes diferentes, Objeto rotado

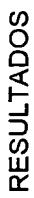

J.

l,

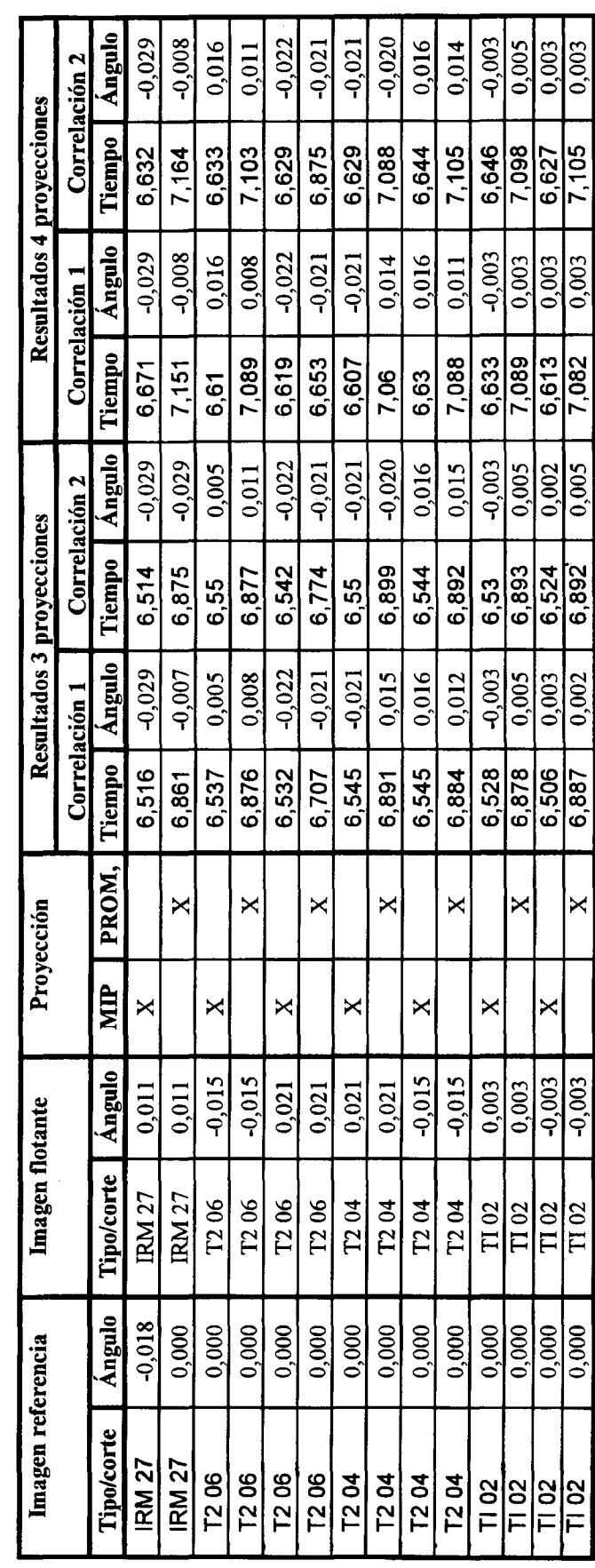

Cuadro 4. Imágenes rotadas pertnecientes al mismo corte

#### **BIBLIOGRAFÍA**

- l. BONILLA, Gildaberto, *Interferencia estadística.* Segunda edición, Ed. Trillas. México D.F. 1991.
- 2. COLLIGNON, André, *et al.* "3D multy modality medical image registration using feature space Clustering." First International Conference CVRMMed'95. pp195 - 204. Nice, Francia. Abril de 1995.
- 3. DlDON J.P., LANGEVIN F., "Fast matching of MR images: validation of a projection based cross correlation method" *Engineering* in *Medicine & Biology.* 17th Annual Conference. IEEE. CD ROM. ISBN 0-7803-2478-1. 1995.
- 4. , "Registration of MR images: From 2D to 3D, using a projection based cross correlation method". *Engineering* in *Medicine* & *Biology*. 17<sup>th</sup> Annual Conference. IEEE. CD ROM. ISBN 0-7803-2478- 1. 1995.
- 5. GONZALEZ, Rafael y WINTZ, Paul. *Digital Image Processing.* Addison- Wesley Publishing Company. 1987.
- 6. JACQ, Jean José and ROUX Christian. "Automatic registration of 3D images using a simple genetic algorithm with a stochastic performance function". *Engineering* in *Medicine & Biology.* l?" Annual Conference. IEEE. CD ROM. ISBN 0-7803-2478-1. 1995.
- 7. LAMER, Roland, *et al.* "Registration of reconstructed arteriovenous malformation (AVM)

volume within a magnetic resonance (MR) volume". *Engineering in Medicine & Biology*. 17<sup>th</sup> Annual Conference. IEEE. CD ROM. ISBN 0- 7803-2478-1. 1995.

- 8. LINDLEY, Craig, *Practical image processing in*  $C.$  John Wiley & Sons. 1991.
- 9. LIORZOV, A. *Iniciación práctica a la estadística.* Francisco Casanova De, Barcelona. 1959.
- lO. PÉRIA, Olivier, *et al.* "Milirnetric registration of SPECT and MR images of the brain without headholders". *Engineering in Medicine* & *Biology.* 17<sup>th</sup> Annual Conference. IEEE CD ROM. ISBN 0-7803-2478-1. 1995. p. 14-15.
- 11. RAKATOBE,R.H, *et al.* "Echography and TI-201 spect cardiac image registration using elliptical models". *Engineering* in *Medicine &* Biology. 17<sup>th</sup> Annual Conference. IEEE. CD ROM. ISBN 0-7803-2478- 1. 1995.
- 12. RUSS, John C. *The Image Processing Handbook.* Segunda Edición, CRC Press. 1995.
- 13. SCHREINER, Steven and GALLOWAY, Robert Jr. "A fast maximum intensity projection algorithm for generating magnetic resonance angiograms". *IEEE Transactions on Biomedical Imaging.* Vol. 2. No.1. Marzo de 1993. pp 50 - 57.
- 14. VAN DAM, *et al.* Computer Graphics Addison Wesley Publishing Company. 1990.